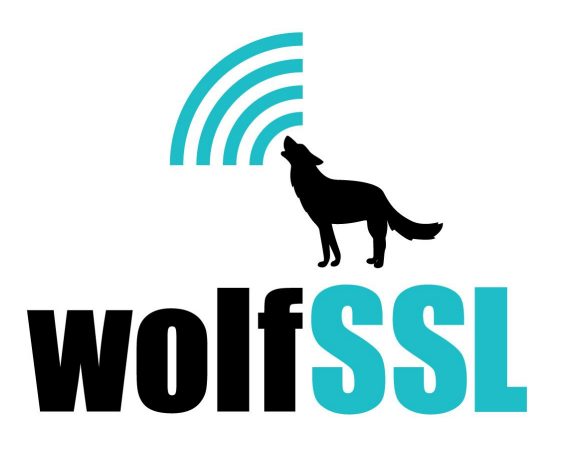

# **C# Wrapper API Guide** December 7th 2015, version 1.1

# **1.0 Initialization / Shutdown**

The functions in this section have to do with initializing the wolfSSL library and shutting it down (freeing resources) after it is no longer needed by the application.

**Init**

Synopsis: int Init(void);

## Description:

Initializes the wolfssl library for use. Must be called once per application and before any other call to the library.

Return Values: If successful the call will return **SUCCESS**.

### Parameters:

This function has no parameters.

## Example:

```
int ret = 0;ret = wolfssl.Init();
if (ret != wolfssl.SUCCESS) {
     // failed to initialize wolfssl library
}
```
## See Also:

**Cleanup** 

## **Cleanup**

# Synopsis:

void Cleanup(void);

## Description:

Un-initializes the wolfssl library from further use. Doesn't have to be called, though it will free any resources used by the library.

## Return Values:

No return value for this function.

## Parameters:

There are no parameters for this function.

## Example:

```
...
wolfssl.Cleanup();
```
See Also: Init

#### **shutdown**

## Synopsis: int shutdown(IntPtr ssl);

## Description:

This function shuts down an active SSL/TLS connection using the SSL session, **ssl**. This function will try to send a "close notify" alert to the peer.

The calling application can choose to wait for the peer to send its "close notify" alert in response or just go ahead and shut down the underlying connection after directly calling shutdown (to save resources). Either option is allowed by the TLS specification.

## Return Values:

**SUCCESS** - will be returned upon success.

### Parameters:

ssl - pointer to the SSL session, created with wolfssl.new ssl().

## Example:

```
int ret = 0;
IntPtr ssl;
...
ret = wolfssl.shutdown(ssl);
if (ret != wolfssl.SUCCESS) {
      // failed to shut down SSL connection
}
```
### See Also:

free CTX\_free

# **1.1 Certificates and Keys**

The functions in this section have to do with loading certificates and keys into wolfSSL.

## **SetTmpDH\_file**

### Synopsis:

int SetTmpDH\_file(IntPtr ssl, StringBuilder dhparam, int format);

## Description:

This function loads a DH parameter key file into the SSL context. The file is provided by the **dhparam**argument. The **format**argument specifies the format type of the file **SSL\_FILETYPE\_ASN1**or **SSL\_FILETYPE\_PEM**. Please see the examples for proper usage.

## Return Values:

If successful the call will return **SUCCESS**, otherwise **FAILURE**will be returned. If the function call fails, possible causes might include:

 The file is in the wrong format, or the wrong format has been given using the "format" argument

- The file doesn't exist, can't be read, or is corrupted
- An out of memory condition occurs
- Base16 decoding fails on the file
- The key file is encrypted but no password is provided

```
int ret = 0;
IntPtr ssl;
StringBuilder dhparam = new StringBuilder("dh2048.pem");
...
ret = wolfssl.SetTmpDH_file(ssl, dhparam,
                                    wolfssl.SSL_FILETYPE_PEM);
if (ret != wolfssl.SUCCESS) {
     // error loading param file
}
```
## **CTX\_SetMinDhKey\_Sz**

Synopsis:

...

int SetMinDhKey Sz(IntPtr ctx, short sz);

## Description:

This function sets the minimum DH key size into the SSL context(CTX context).

## Return Values:

If successful the call will return **SUCCESS**, otherwise **FAILURE**will be returned. If the function call fails, possible causes might include:

## Example:

```
int ret = 0;
IntPtr ctx;
short sz = 512;...
ret = wolfssl.SetMinDhKey_Sz(ctx, sz);
if (ret != wolfssl.SUCCESS) {
     // error setting key size
}
...
```
## **CTX\_use\_PrivateKey\_file**

## Synopsis:

int CTX\_use\_PrivateKey\_file(IntPtr ctx, string file, int format);

## Description:

This function loads a private key file into the SSL context (wolfssl\_CTX). The file is provided by the **file**argument. The **format**argument specifies the format type of the file  **SSL\_FILETYPE\_ASN1**or **SSL\_FILETYPE\_PEM**. Please see the examples for proper usage.

## Return Values:

If successful the call will return **SUCCESS**, otherwise **FAILURE**will be returned. If the function call fails, possible causes might include:

 The file is in the wrong format, or the wrong format has been given using the "format" argument

- The file doesn't exist, can't be read, or is corrupted
- An out of memory condition occurs
- Base16 decoding fails on the file
- The key file is encrypted but no password is provided

## Example:

```
int ret = 0;
IntPtr ctx;
...
ret = wolfssl.CTX use PrivateKey file(ctx, "server-key.pem",
                                   wolfssl.SSL_FILETYPE_PEM);
if (ret != wolfssl.SUCCESS) {
    // error loading key file
}
...
```
## **CTX\_use\_certificate\_file**

## Synopsis:

int CTX use certificate file(IntPtr ctx, string file, int format);

## Description:

This function loads a certificate file into the SSL context (wolfssl\_CTX). The file is provided by the **file**argument. The **format**argument specifies the format type of the file either **SSL\_FILETYPE\_ASN1** or **SSL\_FILETYPE\_PEM**. Please see the examples for proper usage.

### Return Values:

If successful the call will return **SUCCESS**, otherwise **FAILURE**will be returned. If the function call fails, possible causes might include:

- The file is in the wrong format, or the wrong format has been given using the "format" argument

- file doesn't exist, can't be read, or is corrupted
- an out of memory condition occurs
- Base16 decoding fails on the file

## Parameters:

**ctx** - a pointer to a wolfssl\_CTX structure, created using CTX\_new()

file - a pointer to the name of the file containing the certificate to be loaded into the wolfssl SSL context.

**format** - format of the certificates pointed to by file. Possible options are SSL\_FILETYPE\_ASN1 or SSL\_FILETYPE\_PEM.

```
int ret = 0;
IntPtr ctx;
...
ret = wolfssl.CTX use certificate file(ctx, "client-cert.pem",
                                   wolfssl.SSL_FILETYPE_PEM);
if (ret != SSL_SUCCESS) {
    // error loading cert file
}
...
```
# **1.2 Context and Session Setup**

The functions in this section have to do with creating and setting up SSL/TLS context objects (wolfssl\_CTX) and SSL/TLS session objects (wolfSSL).

## **usev23\_client**

Synopsis: IntPtr usev23\_client(void);

## Description:

The usev23 client() function is used to indicate that the application is a client and will support the highest protocol version supported by the server between SSL 3.0 - TLS 1.2. This function allocates memory for and initializes a new wolfssl\_METHOD structure to be used when creating the SSL/TLS context with CTX new().

Both wolfssl clients and servers have robust version downgrade capability. If a specific protocol version method is used on either side, then only that version will be negotiated or an error will be returned. For example, a client that uses TLSv1 and tries to connect to a SSLv3 only server will fail, likewise connecting to a TLSv1.1 will fail as well.

To resolve this issue, a client that uses the usev23\_client() function will use the highest protocol version supported by the server and downgrade to SSLv3 if needed. In this case, the client will be able to connect to a server running SSLv3 TLSv1.2.

### Return Values:

If successful, the call will return a pointer to the newly created wolfssl\_METHOD structure.

If memory allocation fails when calling XMALLOC, the failure value of the underlying malloc() implementation will be returned (typically NULL with errno will be set to ENOMEM).

## Parameters:

This function has no parameters.

## Example:

```
IntPtr method;
IntPtr ctx;
method = wolfssl.usev23_client();
if (method == IntPtr.Zero) {
     // unable to get method
}
ctx = wolfssl.CTX_new(method);
...
```

```
See Also:
useTLSv1_2_client
useDTLSv1_2_client
CTX_new
```
#### **usev23\_server**

Synopsis: IntPtr usev23\_server(void);

#### Description:

The usev23 server() function is used to indicate that the application is a server and will support clients connecting with protocol version from SSL 3.0 - TLS 1.2. This function allocates memory for and initializes a new wolfssl\_METHOD structure to be used when creating the SSL/TLS context with CTX\_new().

### Return Values:

If successful, the call will return a pointer to the newly created wolfssl\_METHOD structure.

If memory allocation fails when calling XMALLOC, the failure value of the underlying malloc() implementation will be returned (typically NULL with errno will be set to ENOMEM).

#### Parameters:

This function has no parameters.

## Example:

```
IntPtr method;
IntPtr ctx;
method = wolfssl.usev23 server();
if (method == IntPtr.Zero) {
     // unable to get method
}
ctx = wolfssl.CTX_new(method);
...
```
### See Also:

useTLSv1\_2\_server useDTLSv1\_server CTX new

## **useTLSv1\_2\_client**

Synopsis: IntPtr useTLSv1\_2\_client(void);

### Description:

The useTLSv1 2 client() function is used to indicate that the application is a client and will only support the TLS 1.2 protocol. This function allocates memory for and initializes a new wolfssl\_METHOD structure to be used when creating the SSL/TLS context with CTX new().

### Return Values:

If successful, the call will return a pointer to the newly created wolfssl\_METHOD structure.

If memory allocation fails when calling XMALLOC, the failure value of the underlying malloc() implementation will be returned (typically NULL with errno will be set to ENOMEM).

### Example:

IntPtr method;

```
IntPtr ctx;
method = wolfssl.useTLSv1_2_client();
if (method == IntPtr.Zero) {
     // unable to get method
}
ctx = wolfssl.CTX_new(method);
...
```
See Also: usev23\_client CTX new

### **useTLSv1\_2\_server**

Synopsis: IntPtr useTLSv1\_2\_server(void);

### Description:

The useTLSv1\_2\_server() function is used to indicate that the application is a server and will only support the TLS 1.2 protocol. This function allocates memory for and initializes a new wolfssl\_METHOD structure to be used when creating the SSL/TLS context with CTX\_new().

### Return Values:

If successful, the call will return a pointer to the newly created wolfssl\_METHOD structure.

If memory allocation fails when calling XMALLOC, the failure value of the underlying malloc() implementation will be returned (typically NULL with errno will be set to ENOMEM).

```
IntPtr method;
IntPtr ctx;
method = wolfssl.useTLSv1 2 server();
if (method == IntPtr.Zero) {
     // unable to get method
```

```
ctx = wolfssl.CTX_new(method);
...
```
## See Also: usev23\_server\_method CTX\_new

## **useDTLSv1\_2\_client**

Synopsis: IntPtr useDTLSv1\_2\_client(void);

## Description:

}

The useDTLSv1 2 client() function is used to indicate that the application is a client and will only support the DTLS 1.2 protocol. This function allocates memory for and initializes a new wolfssl\_METHOD structure to be used when creating the SSL/TLS context with CTX\_new().

## Return Values:

If successful, the call will return a pointer to the newly created wolfssl\_METHOD structure.

If memory allocation fails when calling XMALLOC, the failure value of the underlying malloc() implementation will be returned (typically NULL with errno will be set to ENOMEM).

```
IntPtr method;
IntPtr ctx;
method = wolfssl.useDTLSv1_2_client();
if (method == IntPtr.Zero) {
     // unable to get method
}
ctx = wolfssl.CTX_new(method);
...
```
See Also: useTLSv1\_2\_client usev23\_client CTX\_new

## **useDTLSv1\_2\_server**

Synopsis: IntPtr useDTLSv1\_2\_server(void);

### Description:

The .useDTLSv1\_2\_server() function is used to indicate that the application is a server and will only support the DTLS 1.2 protocol. This function allocates memory for and initializes a new wolfssl\_METHOD structure to be used when creating the SSL/TLS context with CTX\_new().

### Return Values:

If successful, the call will return a pointer to the newly created wolfssl\_METHOD structure.

If memory allocation fails when calling XMALLOC, the failure value of the underlying malloc() implementation will be returned (typically NULL with errno will be set to ENOMEM).

## Example:

```
IntPtr method;
IntPtr ctx;
method = wolfssl.useDTLSv1 2 server();
if (method == IntPtr.Zero) {
     // unable to get method
}
ctx = wolfssl.CTX_new(method);
...
```
See Also: useTLSv1\_2\_server usev23\_server

CTX new

**new\_ssl**

Synopsis: IntPtr new\_ssl(IntPtr ctx);

### Description:

This function creates a new SSL session, taking an already created SSL context as input.

## Return Values:

If successful the call will return a pointer to the newly-created wolfssl structure. Upon failure, NULL will be returned.

## Parameters:

ctx - pointer to the SSL context, created with CTX\_new().

```
IntPtr ssl;
IntPtr ctx;
ctx = wolfssl.CTX_new(method);
if (ctx == IntPtrEer) {
     // context creation failed
}
ssl = wolfssl.new ssl(ctx);
if (ssl == NULL) {
    // SSL object creation failed
}
```

```
See Also:
CTX new
```

```
Synopsis:
void free(IntPtr ssl);
```
## Description:

This function frees an allocated wolfssl object.

### Return Values:

No return values are used for this function.

## Parameters:

ssl - pointer to the SSL object, created with new\_ssl().

## Example:

```
IntPtr ssl;
...
wolfssl.free(ssl);
```
## See Also:

CTX new new\_ssl CTX free

## **CTX\_new**

### Synopsis:

IntPtr CTX\_new(IntPtr method);

## Description:

This function creates a new SSL context, taking a desired SSL/TLS protocol method for input.

### Return Values:

If successful the call will return a pointer to the newly-created wolfssl\_CTX. Upon failure, NULL will be returned.

### Parameters:

**method** - pointer to the desired wolfssl METHOD to use for the SSL context. This is created using one of the usevXX\_XXXX() functions to specify SSL/TLS protocol level.

### Example:

```
IntPtr ctx;
IntPtr method;
method = wolfssl.usev23_server
if (method == IntPtr.Zero) {
     // unable to get method
}
ctx = wolfssl.CTX_new(method);
if (ctx == IntPtr.Zero) {
     // context creation failed
}
```
## See Also:

new\_ssl CTX dtls new

## **CTX\_dtls\_new**

Synopsis: IntPtr CTX\_dtls\_new(IntPtr method);

### Description:

This function creates a new SSL context, taking a desired DTLS protocol method for input.

### Return Values:

If successful the call will return a pointer to the newly-created wolfssl CTX. Upon failure, NULL will be returned.

## Parameters:

method - pointer to the desired wolfssl\_METHOD to use for the SSL context. This is created using one of the useDTLSvXX\_XXXX() functions to specify DTLS protocol level.

### Example:

```
IntPtr ctx;
IntPtr method;
method = wolfssl.useDTLSv1_2_server
if (method == IntPtr.Zero) {
     // unable to get method
}
ctx = wolfssl.CTX dtls new(method);
if (ctx == IntPtrEer) {
     // context creation failed
}
```
#### See Also:

new\_ssl CTX\_new

## **CTX\_free**

Synopsis: void CTX\_free(IntPtr ctx);

#### Description:

This function frees an allocated wolfSSL CTX object. Frees memory used for keeping alive any callbacks used such as PSK and IO delegates.

#### Return Values:

No return values are used for this function.

### Parameters:

ctx - pointer to the SSL context, created with CTX\_new().

```
IntPtr ctx;
...
wolfssl.CTX_free(ctx);
```
See Also: CTX\_new CTX dtls new new\_ssl free

## **set\_cipher\_list**

Synopsis:

int set cipher\_list(IntPtr ssl, StringBuilder list);

### Description:

This function sets cipher suite list for a given wolfssl object (SSL session). The ciphers in the list should be sorted in order of preference from highest to lowest. Each call to wolfssl.set cipher list() resets the cipher suite list for the specific SSL session to the provided list each time the function is called.

The cipher suite list, **list**, is a null-terminated text string, and a colon-delimited list. For example, one value for **list**may be

"DHE-RSA-AES256-SHA256:DHE-RSA-AES128-SHA256:AES256-SHA256"

Valid cipher values are the full name values from the cipher names<sup>[]</sup> array in src/internal.c:

RC4-SHA RC4-MD5 DES-CBC3-SHA AES128-SHA AES256-SHA **NULL-SHA** NULL-SHA256 DHE-RSA-AES128-SHA DHE-RSA-AES256-SHA PSK-AES128-CBC-SHA256 PSK-AES128-CBC-SHA PSK-AES256-CBC-SHA PSK-NULL-SHA256

**PSK-NULL-SHA HC128-MD5** HC128-SHA HC128-B2B256 AES128-B2B256 AES256-B2B256 RABBIT-SHA NTRU-RC4-SHA NTRU-DES-CBC3-SHA NTRU-AES128-SHA NTRU-AES256-SHA **OSH** AES128-CCM-8 AES256-CCM-8 ECDHE-ECDSA-AES128-CCM-8 ECDHE-ECDSA-AES256-CCM-8 ECDHE-RSA-AES128-SHA ECDHE-RSA-AES256-SHA ECDHE-ECDSA-AES128-SHA ECDHE-ECDSA-AES256-SHA ECDHE-RSA-RC4-SHA ECDHE-RSA-DES-CBC3-SHA ECDHE-ECDSA-RC4-SHA ECDHE-ECDSA-DES-CBC3-SHA AES128-SHA256 AES256-SHA256 DHE-RSA-AES128-SHA256 DHE-RSA-AES256-SHA256 ECDH-RSA-AES128-SHA ECDH-RSA-AES256-SHA ECDH-ECDSA-AES128-SHA ECDH-ECDSA-AES256-SHA ECDH-RSA-RC4-SHA ECDH-RSA-DES-CBC3-SHA ECDH-ECDSA-RC4-SHA ECDH-ECDSA-DES-CBC3-SHA AES128-GCM-SHA256 AES256-GCM-SHA384 DHE-RSA-AES128-GCM-SHA256 DHE-RSA-AES256-GCM-SHA384 ECDHE-RSA-AES128-GCM-SHA256 ECDHE-RSA-AES256-GCM-SHA384 ECDHE-ECDSA-AES128-GCM-SHA256 ECDHE-ECDSA-AES256-GCM-SHA384 ECDH-RSA-AES128-GCM-SHA256 ECDH-RSA-AES256-GCM-SHA384 ECDH-ECDSA-AES128-GCM-SHA256 ECDH-ECDSA-AES256-GCM-SHA384 CAMELLIA128-SHA DHE-RSA-CAMELLIA128-SHA CAMELLIA256-SHA DHE-RSA-CAMELLIA256-SHA CAMELLIA128-SHA256 DHE-RSA-CAMELLIA128-SHA256 CAMELLIA256-SHA256 DHE-RSA-CAMELLIA256-SHA256 ECDHE-RSA-AES128-SHA256 ECDHE-ECDSA-AES128-SHA256 ECDH-RSA-AES128-SHA256 ECDH-ECDSA-AES128-SHA256 ECDHE-ECDSA-AES256-SHA384 ECDH-RSA-AES256-SHA384 ECDH-ECDSA-AES256-SHA384

### Return Values:

**SUCCESS**will be returned upon successful function completion, otherwise **FAILURE** will be returned on failure.

### Parameters:

**ssl** - pointer to the SSL session, created with wolfssl.new ssl().

**list** - null-terminated text string and a colon-delimited list of cipher suites to use with the specified SSL session.

```
int ret = 0;
IntPtr ssl;
StingBuilder list = new
StringBuilder("DHE-RSA-AES256-SHA256:DHE-RSA-AES128-SHA256:AES256-SHA256");
...
ret = wolfssl.set_cipher_list(ssl, list);
if (ret != wolfssl.SUCCESS) {
     // failed to set cipher suite list
}
```
See Also: CTX set cipher list new\_ssl

## **CTX\_set\_cipher\_list**

Synopsis:

int CTX set cipher list(IntPtr ctx, StringBuilder list);

### Description:

This function sets cipher suite list for a given wolfssl\_CTX. This cipher suite list becomes the default list for any new SSL sessions (wolfssl) created using this context. The ciphers in the list should be sorted in order of preference from highest to lowest. Each call to CTX set cipher list() resets the cipher suite list for the specific SSL context to the provided list each time the function is called.

The cipher suite list, **list**, is a null-terminated text string, and a colon-delimited list. For example, one value for **list**may be

"DHE-RSA-AES256-SHA256:DHE-RSA-AES128-SHA256:AES256-SHA256"

Valid cipher values are the full name values from the cipher names<sup>[]</sup> array in src/internal.c:

RC4-SHA RC4-MD5 DES-CBC3-SHA AES128-SHA AES256-SHA **NULL-SHA** 

NULL-SHA256 DHE-RSA-AES128-SHA DHE-RSA-AES256-SHA PSK-AES128-CBC-SHA256 PSK-AES128-CBC-SHA PSK-AES256-CBC-SHA PSK-NULL-SHA256 PSK-NULL-SHA **HC128-MD5** HC128-SHA HC128-B2B256 AES128-B2B256 AES256-B2B256 RABBIT-SHA **OSH** AES128-CCM-8 AES256-CCM-8 ECDHE-ECDSA-AES128-CCM-8 ECDHE-ECDSA-AES256-CCM-8 ECDHE-RSA-AES128-SHA ECDHE-RSA-AES256-SHA ECDHE-ECDSA-AES128-SHA ECDHE-ECDSA-AES256-SHA ECDHE-RSA-RC4-SHA ECDHE-RSA-DES-CBC3-SHA ECDHE-ECDSA-RC4-SHA ECDHE-ECDSA-DES-CBC3-SHA AES128-SHA256 AES256-SHA256 DHE-RSA-AES128-SHA256 DHE-RSA-AES256-SHA256 ECDH-RSA-AES128-SHA ECDH-RSA-AES256-SHA ECDH-ECDSA-AES128-SHA ECDH-ECDSA-AES256-SHA ECDH-RSA-RC4-SHA ECDH-RSA-DES-CBC3-SHA ECDH-ECDSA-RC4-SHA ECDH-ECDSA-DES-CBC3-SHA

AES128-GCM-SHA256 AES256-GCM-SHA384 DHE-RSA-AES128-GCM-SHA256 DHE-RSA-AES256-GCM-SHA384 ECDHE-RSA-AES128-GCM-SHA256 ECDHE-RSA-AES256-GCM-SHA384 ECDHE-ECDSA-AES128-GCM-SHA256 ECDHE-ECDSA-AES256-GCM-SHA384 ECDH-RSA-AES128-GCM-SHA256 ECDH-RSA-AES256-GCM-SHA384 ECDH-ECDSA-AES128-GCM-SHA256 ECDH-ECDSA-AES256-GCM-SHA384 CAMELLIA128-SHA DHE-RSA-CAMELLIA128-SHA CAMELLIA256-SHA DHE-RSA-CAMELLIA256-SHA CAMELLIA128-SHA256 DHE-RSA-CAMELLIA128-SHA256 CAMELLIA256-SHA256 DHE-RSA-CAMELLIA256-SHA256 ECDHE-RSA-AES128-SHA256 ECDHE-ECDSA-AES128-SHA256 ECDH-RSA-AES128-SHA256 ECDH-ECDSA-AES128-SHA256 ECDHE-ECDSA-AES256-SHA384 ECDH-RSA-AES256-SHA384 ECDH-ECDSA-AES256-SHA384

#### Return Values:

**SUCCESS**will be returned upon successful function completion, otherwise **FAILURE** will be returned on failure.

#### Parameters:

**ctx** - pointer to the SSL context, created with CTX new().

**list** - null-terminated text string and a colon-delimited list of cipher suites to use with the

#### specified SSL context.

### Example:

```
IntPtr ctx;
StringBuilder list = new
StringBuilder("DHE-RSA-AES256-SHA256:DHE-RSA-AES128-SHA256:AES256-SHA256");
...
ret = wolfssl.CTX set cipher list(ctx, list);
if (ret != wolfssl.SUCCESS) {
     // failed to set cipher suite list
}
```
### See Also:

set cipher list CTX new CTX\_dtls\_new

## **get\_ciphers**

Synopsis: int get\_ciphers(StringBuilder list, int sz);

#### Description:

Creates a list of all available cipher suites.

#### Return Values:

If successful the call will return **SUCCESS**, otherwise, **FAILURE**will be returned.

#### Parameters:

**list** - buffer to fill with cipher suite names.

sz - size of buffer available to fill with cipher suite names.

```
int sz = 4096;
StringBuilder list = new StringBuilder(sz);
...
```

```
ret = wolfssl.get_ciphers(list, sz);
if (ret != wolfssl.SUCCESS) {
     // failed to set SSL file descriptor
}
```
### **get\_current\_cipher**

Synopsis: int get\_current\_cipher(IntPtr ssl);

Description: Gets the current cipher suite being used in the SSL/TLS connection

#### Return Values:

Returns a string that has the current cipher suite being used by the ssl structure.

#### Parameters:

**ssl** - ssl context structure for connection.

### Example:

```
string cipher;
IntPtr ssl;
...
cipher = wolfssl.get ciphers(ssl);
```
#### **get\_version**

Synopsis: int get\_version(IntPtr ssl);

#### Description:

Gets the current version being used in the SSL/TLS connection ie TLSv1.2.

### Return Values:

Returns a string that has the current version being used by the ssl structure.

#### Parameters:

#### **ssl** - ssl context structure for connection.

#### Example:

```
string version;
IntPtr ssl;
...
version = wolfssl.get version(ssl);
```
#### **set\_fd**

Synopsis: int set fd(IntPtr ssl, Socket fd);

#### Description:

This function assigns a Socket (**fd**) as the input/output facility for the SSL connection.

#### Return Values:

If successful the call will return **SUCCESS**, otherwise, **FAILURE**will be returned.

#### Parameters:

**ssl** - pointer to the SSL session, created with new ssl().

**fd** - Socket to use with SSL/TLS connection.

```
Socket sockfd;
IntPtr ssl;
...
ret = wolfssl.set_fd(ssl, sockfd);
if (ret != wolfssl.SUCCESS) {
      // failed to set SSL file descriptor
}
```
# See Also: **SetIOSend**

**SetIORecv** 

## **set\_dtls\_fd**

## Synopsis:

int set dtls fd(IntPtr ssl, UdpClient fd, IPEndPoint ep);

## Description:

This function assigns a UdpCleint (**fd**) and IPEndPoint (**ep**) as the input/output facility for the SSL connection.

## Return Values:

If successful the call will return **SUCCESS**, otherwise, **FAILURE**will be returned.

## Parameters:

ssl - pointer to the SSL session, created with wolfssl.new ssl().

fd - UdpClient to use with DTLS connection.

**ep** - IPEndPoint to use with DTLS connection.

## Example:

```
UdpClient sockfd;
IPEndPoint ep;
IntPtr ssl;
...
ret = wolfssl.set dtls fd(ssl, sockfd, ep);
if (ret != wolfssl.SUCCESS) {
     // failed to set SSL file descriptor
}
```
See Also: **SetIOSend** 

**SetIORecv** 

# **1.3 Callbacks**

The functions in this section have to do with callbacks which the application is able to set in relation to wolfSSL.

## **CallbackIORecv\_delegate**

#### Synopsis:

int CallbackIORecv\_delegate(IntPtr ssl, IntPtr buf, int sz, IntPtr rctx);

### Description:

This delegate is used for IO receive call back.

#### Return Values:

Size of message received.

### Parameters:

**ssl** - pointer to the SSL session, created with wolfssl.new ssl().

**buf** - pointer buffer for storing the received message.

**sz** - the size of buffer available for message.

rctx - pointer to the context passed along during SSL receive.

## See Also:

**SetIORecv SetIOSend** 

## **CallbackIOSend\_delegate**

#### Synopsis:

int CallbackIOSend delegate(IntPtr ssl, IntPtr buf, int sz, IntPtr sctx);

### Description:

This delegate is used for IO send call back.

Return Values:

Size of message sent.

#### Parameters:

**ssl** - pointer to the SSL session, created with new ssl().

**buf** - pointer to the message to send.

**sz** - size of message to send.

**sctx** - pointer to the context passed along during SSL send.

#### See Also:

wolfssl.SetIORecv wolfssl.SetIOSend

### **SetIORecv**

#### Synopsis:

void SetIORecv(IntPtr ctx, CallbackIORecv\_delegate CBIORecv);

#### Description:

This function registers a receive callback for wolfssl to get input data. It is kept alive in memory by the CTX to avoid the garbage collector.

#### Return Values:

No return values are used for this function.

#### Parameters:

**ctx** - pointer to the SSL context, created with wolfssl.CTX new().

**callback** - function to be registered as the receive callback for the wolfssl context, ctx. The signature of this function must follow that as shown above in the delegate

## CallbackIORecv\_delegate.

## Example:

```
private int MyEmbedReceive(IntPtr ssl, IntPtr buf, int sz, IntPtr ctx)
{
      // custom EmbedReceive function
}
...
IntPtr ctx;
CallbackIORecv delegate myCb = new CallbackIORecv delegate(MyEmbedReceive);
// Register the custom receive callback with wolfssl
wolfssl.SetIORecv(ctx, myCB);
...
```

```
See Also:
SetIOSend
```
## **SetIOSend**

## Synopsis:

void SetIOSend(IntPtr ctx, CallbackIOSend\_delegate CBIOSend);

### Description:

This function registers a send callback for wolfssl to write output data. Memory used for delegate is kept alive by the CTX.

### Return Values:

No return values are used for this function.

### Parameters:

**ctx** - pointer to the SSL context, created with CTX new().

**callback** - function to be registered as the send callback for the wolfssl context, ctx. The signature of this function must follow that as shown above

## inCallbackIOSend\_delegate.

## Example:

```
private int MyEmbedSend(IntPtr ssl, IntPtr buf, int sz, IntPtr ctx)
{
      // custom EmbedSend function
}
...
IntPtr ctx;
CallbackIOSend delegate myCB = new CallbackIOSend(MyEmbedSend);
// Register the custom receive callback with wolfssl
wolfssl.SetIOSend(ctx, myCb);
...
```
## See Also: **SetIORecv**

## **SetLogging**

Synopsis: int SetLogging(wolfssl.loggingCB func);

delegate loggingCB(int logLevel, StringBuilder logMessage);

## Description:

This function registers a logging callback that will be used to handle the C# wolfssl log message. By default, no logging messages are printed out this is for security so the user can direct where logging messages are displayed at.

## Return Values:

No return values are used for this function.

## Parameters:

wolfssl.loggingCB- function to register as a logging callback. Function signature must follow the above prototype.

## Example:

```
int ret = 0;
// Logging callback prototype
void MyLoggingCallback(int logLevel, StringBuilder logMessage);
// Register the custom logging callback with wolfssl
ret = wolfssl.SetLogging(myLogCallback);
if (ret != 0) {
     // failed to set logging callback
}
void MyLoggingCallback(int logLevel, StringBuilder logMessage)
{
     // custom logging function
}
```
See Also:

# **1.4 Error Handling and Debugging**

The functions in this section have to do with printing and handling errors as well as enabling and disabling debugging in wolfSSL.

## **get\_error**

Synopsis: string get error(IntPtr ssl);

## Description:

This function converts an error into a more human-readable error string. Providing the error number concatenated with the error description.

## Return Values:

On successful completion, this function returns the string containing the error value and description.

```
int err = 0;
IntPtr ssl;
string error;
...
error = wolfssl.get error(ssl);
Console.WriteLine(error);
```
#### See Also:

# **1.5 Connection, Session, and I/O**

The functions in this section deal with setting up the SSL/TLS connection, managing SSL sessions, and input/output.

#### **accept**

Synopsis: int accept(IntPtr ssl);

#### Description:

This function is called on the server side and waits for an SSL client to initiate the SSL/TLS handshake. When this function is called, the underlying communication channel has already been set up.

With the underlying I/O being blocking, accept() will only return once the handshake has been finished or an error occurred.

### Return Values:

If successful the call will return **SUCCESS**.

To get a more detailed error code if SUCCESS is not returned, call get\_error().

### Parameters:

**ssl** - a pointer to a wolfssl structure, created using new ssl().

## Example:

```
int ret = 0;
string err;
IntPtr ssl;
string buffer;
...
ret = wolfssl.accept(ssl);
if (ret != wolfssl.SUCCESS) {
    err = wolfssl.get error(ssl);
    Console.WriteLine(err);
}
```
### See Also:

get\_error connect

#### **connect**

Synopsis: int connect(IntPtr ssl);

### Description:

This function is called on the client side and initiates an SSL/TLS handshake with a server. When this function is called, the underlying communication channel has already been set up.

With the underlying I/O is blocking, connect() will only return once the handshake has been finished or an error occurred.

wolfssl takes a different approach to certificate verification than OpenSSL does. The default policy for the client is to verify the server, this means that if you don't load CAs to verify the server you'll get a connect error, unable to verify (-155).

## Return Values:

If successful the call will return **SUCCESS**.

To get a more detailed error code, call get\_error().

### Parameters:

ssl - a pointer to a wolfssl structure, created using new\_ssl().

## Example:

```
int ret = 0;
string err;
IntPtr ssl;
char buffer;
...
ret = wolfssl.connect(ssl);
if (ret != wolfssl.SUCCESS) {
    err = wolfssl.get error(ssl);
    Console.WriteLine(err);
}
```
### See Also:

get\_error accept

#### **get\_fd**

Synopsis: int get\_fd(IntPtr ssl);

## Description:

This function returns the Socket information used as the input/output facility for the SSL connection.

### Return Values:

If successful the call will return the SSL session Socket information.

### Parameters:

ssl - pointer to the SSL session, created with new ssl().

```
Socket sockfd;
IntPtr ssl;
...
sockfd = wolfssl.get fd(ssl);
...
```
### See Also:

set\_fd set dtls fd get\_dtls\_fd

**get\_dtls\_fd**

Synopsis: intget\_dtls\_fd(IntPtr ssl);

## Description:

This function returns the DTLS\_con class with information used as the input/output facility for the DTLS connection.

### Return Values:

If successful the call will return the DTLS session connection information.

### Parameters:

ssl - pointer to the SSL session, created with new\_ssl().

Example:

```
wolfssl.DTLS_con sockfd;
IntPtr ssl;
...
sockfd = wolfssl.get dtls fd(ssl);
...
```
See Also:

set\_fd set dtls fd

#### **read**

### Synopsis:

int read(IntPtr ssl, StringBuilder data, int sz);

## Description:

This function reads **sz**bytes from the SSL session (**ssl**) internal read buffer into the buffer **data**. The bytes read are removed from the internal receive buffer.

If necessaryread() will negotiate an SSL/TLS session if the handshake has not already been performed yet by connect() or accept().

The SSL/TLS protocol uses SSL records which have a maximum size of 16kB (the max record size can be controlled by the MAX\_RECORD\_SIZE define in <wolfssl\_root>/wolfssl/internal.h). As such, wolfssl needs to read an entire SSL record internally before it is able to process and decrypt the record. Because of this, a call to read() will only be able to return the maximum buffer size which has been decrypted at the time of calling. There may be additional not-yet-decrypted data waiting in the internal wolfssl receive buffer which will be retrieved and decrypted with the next call to read().

If **sz**is larger than the number of bytes in the internal read buffer,read() will return the bytes available in the internal read buffer. If no bytes are buffered in the internal read buffer yet, a call to read() will trigger processing of the next record.

## Return Values:

**>0** - the number of bytes read upon success.

**0** - will be returned upon failure. This may be caused by a either a clean (close notify alert) shutdown or just that the peer closed the connection. Call get\_error() for the specific error code.

Use get error() to get a specific error code.

## Parameters:

**ssl** - pointer to the SSL session, created with new ssl().

**data** - buffer where read() will place data read.

**sz** - number of bytes to read into **data**.

## Example:

```
IntPtr ssl;
StringBuilder reply;
...
input = wolfssl.read(ssl, reply, reply.Length);
if (input > 0) {
      // "input" number of bytes returned into buffer "reply"
}
```
See wolfssl examples for more complete examples of read().

## See Also:

write

## **read (using byte[])**

Synopsis:

int read(IntPtr ssl, byte[] data, int sz);

## Description:

This function reads **sz**bytes from the SSL session (**ssl**) internal read buffer into the buffer **data**. The bytes read are removed from the internal receive buffer. To better facilitate working with raw bytes this function allows for using a byte array.

If necessary read() will negotiate an SSL/TLS session if the handshake has not already been performed yet by connect() or accept().

The SSL/TLS protocol uses SSL records which have a maximum size of 16kB (the max record size can be controlled by the MAX\_RECORD\_SIZE define in <wolfssl\_root>/wolfssl/internal.h). As such, wolfssl needs to read an entire SSL record internally before it is able to process and decrypt the record. Because of this, a call to

read() will only be able to return the maximum buffer size which has been decrypted at the time of calling. There may be additional not-yet-decrypted data waiting in the internal wolfssl receive buffer which will be retrieved and decrypted with the next call to read().

If **sz**is larger than the number of bytes in the internal read buffer,read() will return the bytes available in the internal read buffer. If no bytes are buffered in the internal read buffer yet, a call to read() will trigger processing of the next record.

## Return Values:

**>0** - the number of bytes read upon success.

**0** - will be returned upon failure. This may be caused by a either a clean (close notify alert) shutdown or just that the peer closed the connection. Call get\_error() for the specific error code.

Use get error() to get a specific error code.

## Parameters:

**ssl** - pointer to the SSL session, created with new ssl().

**data** - byte array buffer where read() will place data read.

**sz** - number of bytes to read into **data**.

### Example:

```
IntPtr ssl;
byte[] reply = new byte[1024];
...
input = wolfssl.read(ssl, reply, reply.Length);
if (input > 0) {
      // "input" number of bytes returned into buffer "reply"
}
```
See wolfssl examples for more complete examples of read().

See Also: write

#### **write**

Synopsis:

int write(IntPtr ssl, const StringBuilder data, int sz);

## Description:

This function writes **sz**bytes from the buffer, **data**, to the SSL connection, **ssl**.

If necessary, write() will negotiate an SSL/TLS session if the handshake has not already been performed yet by connect() or accept().

With the underlying I/O is blocking, write() will only return once the buffer **data**of size **sz** has been completely written or an error occurred.

## Return Values:

**>0** - the number of bytes written upon success.

**0** - will be returned upon failure. Call get error() for the specific error code.

Use get error() to get a specific error code.

## Parameters:

**ssl** - pointer to the SSL session, created with wolfssl.new().

**data** - data buffer which will be sent to peer.

**sz** - size, in bytes, of data to send to the peer (**data**).

```
IntPtr ssl;
StringBuilder msg = new StringBuilder("hello wolfssl!");
```

```
int msgSz = msg.length;int flags;
int ret;
...
ret = wolfssl.write(ssl, msg, msgSz);
if (ret \leq 0) {
     // wolfssl.write() failed, call wolfssl.get_error()
}
```
See wolfssl examples for more more detailed examples of wolfssl.write().

See Also: read

## **write (using byte[])**

Synopsis:

int write(IntPtr ssl, const byte[] data, int sz);

## Description:

This function writes **sz**bytes from the buffer, **data**, to the SSL connection, **ssl**. Is to provided easier use when working with raw bytes, allowing for users to pass the raw bytes to the wolfssl write function.

If necessary, write() will negotiate an SSL/TLS session if the handshake has not already been performed yet by connect() or accept().

With the underlying I/O is blocking, write() will only return once the buffer **data**of size **sz** has been completely written or an error occurred.

### Return Values:

**>0** - the number of bytes written upon success.

**0** - will be returned upon failure. Call get error() for the specific error code.

Use get error() to get a specific error code.

Parameters:

**ssl** - pointer to the SSL session, created with wolfssl.new().

**data** - byte array data buffer which will be sent to peer.

**sz** - size, in bytes, of data to send to the peer (**data**).

Example:

```
IntPtr ssl;
byte[] msg = new byte[] \{0, 1, 7, 255\};
int msgSz = msg.length;int ret;
...
ret = wolfssl.write(ssl, msg, msgSz);
if (ret \leq 0) {
      // wolfssl.write() failed, call wolfssl.get_error()
}
```
See wolfssl examples for more more detailed examples of wolfssl.write().

See Also: read

# **1.6 PSK**

The functions in this section deal with setting up a PSK connection.

### **CTX\_use\_psk\_identity\_hint**

Synopsis:

int CTX use psk identity hint(IntPtr ctx, StingBuilder hint);

Description:

This function is called to set the hint to be sent across during a PSK connection.

Return Values:

If successful the call will return **SUCCESS**.

Parameters:

**ctx** - a pointer to a wolfssl structure, created using wolfssl.CTX new().

**hint** - the hint to send across.

#### Example:

```
IntPtr ctx;
int ret;
StringBuffer hint = new StringBuilder("wolfssl server");
...
ret = wolfssl.CTX use psk identity hint(ctx, hint);
if (ret != wolfssl.SUCCESS) {
     // handle error
}
```
See Also: CTX set psk server callback

### **CTX\_set\_psk\_server\_callback**

#### Synopsis:

void CTX set psk server callback(IntPtr ctx, wolfssl.psk delegate psk cb);

uint psk\_delegate(IntPtr ssl, string identity, IntPtr key, uint max\_sz);

#### Description:

This function is used to set the callback function for when performing a PSK handshake.

### Return Values:

Does not return anything.

### Parameters:

**ctx** - a pointer to a wolfssl structure, created using wolfssl.CTX new().

psk\_delegate - a pointer to a psk callback function.

#### Example:

```
int ret = 0;
IntPtr ctx;
wolfssl.psk delegate psk cb = new wolfssl.psk delegate(my_psk_server_cb);
...
ret = wolfssl.CTX set psk server callback(ctx, psk cb);
...
```
## See Also:

CTX use psk identity hint set psk server callback

### **set\_psk\_server\_callback**

Synopsis:

void set psk server callback(IntPtr ctx, wolfssl.psk delegate psk cb);

uint psk\_delegate(IntPtr ssl, string identity, IntPtr key, uint max\_sz);

### Description:

This function is used to set the callback function for when performing a PSK handshake.

### Return Values:

Does not return anything.

### Parameters:

**ssl** - a pointer to a wolfssl structure, created using wolfssl.new ssl().

**psk\_delegate** - a pointer to a psk callback function.

```
IntPtr ssl;
wolfssl.psk delegate psk cb = new wolfssl.psk delegate(my psk server cb);
```

```
...
wolfssl.set psk server callback(ssl, psk cb);
...
```
#### See Also:

CTX use psk identity hint CTX set psk server callback

# **1.7 Appendix**

# **A list of preprocessor flags and what they do**

## **1.7.1 Removing Features**

The following defines can be used to remove features from wolfSSL. This can be helpful if you are trying to reduce the overall library footprint size. In addition to defining a **NO\_<feature-name>** define, you can also remove the respective source file as well from the build (but not the header file).

**NO\_WOLFSSL\_CLIENT** removes calls specific to the client and is for a server-only builds. You should only use this if you want to remove a few calls for the sake of size.

**NO\_WOLFSSL\_SERVER**likewise removes calls specific to the server side.

**NO\_DES3** removes the use of DES3 encryptions. DES3 is built-in by default because some older servers still use it and it's required by SSL 3.0.

**NO\_DH**and **NO\_AES**are the same as the two above, they are widely used.

**NO\_DSA**removes DSA since it's being phased out of popular use.

**NO\_ERROR\_STRINGS** disables error strings. Error strings are located in src/internal.c for wolfSSL or wolfcrypt/src/asn.c for wolfCrypt.

**NO\_HMAC** removes HMAC from the build.

**NO\_MD4**removes MD4 from the build, MD4 is broken and shouldn't be used.

**NO\_MD5** removes MD5 from the build.

**NO\_SHA256** removes SHA-256 from the build.

**NO\_PSK** turns off the use of the pre-shared key extension. It is built-in by default.

**NO\_PWDBASED** disables password-based key derivation functions such as PBKDF1, PBKDF2, and PBKDF from PKCS #12.

**NO\_RC4** removes the use of the ARC4 stream cipher from the build. ARC4 is built-in by default because it is still popular and widely used.

**NO\_RABBIT**and **NO\_HC128**remove stream cipher extensions from the build.

**NO\_SESSION\_CACHE**can be defined when a session cache is not needed. This should reduce memory use by nearly 3 kB.

**NO\_TLS**turns off TLS. We don't recommend turning off TLS.

**SMALL\_SESSION\_CACHE** can be defined to limit the size of the SSL session cache used by wolfSSL. This will reduce the default session cache from 33 sessions to 6 sessions and save approximately 2.5 kB.

# **1.7.2 Enabling Features Disabled by Default**

**WOLFSSL\_DTLS**turns on the use of DTLS, or datagram TLS. This isn't widely supported or used so it is off by default.

**WOLFSSL\_RIPEMD** enables RIPEMD-160 support.

**WOLFSSL\_SHA384** enables SHA-384 support.

**WOLFSSL\_SHA512** enables SHA-512 support.

**HAVE AESCCM** enables AES-CCM support.

**HAVE\_AESGCM** enables AES-GCM support.

**HAVE CAMELLIA** enables Camellia support.

**HAVE\_CHACHA**enables ChaCha20 support.

**HAVE\_POLY1305**enables Poly1305 support.

**HAVE\_ECC**enables Elliptical Curve Cryptography (ECC) support.

**HAVE\_CSHARP** turns on configuration options needed for C# wrapper. Will enable psk and dtls overriding any NO\_PSK flag preset.

## **1.7.3 Customizing or Porting wolfSSL**

**WOLFSSL\_USER\_SETTINGS** if defined allows a user specific settings file to be used. The file must be named "user settings.h" and exist in the include path. This is included prior to the standard "settings.h" file, so default settings can be overridden.

**NO** INLINE disables the automatic inlining of small, heavily used functions. Turning this on will slow down wolfSSL and actually make it bigger since these are small functions, usually much smaller than function call setup/return. You'll also need to add wolfcrypt/src/misc.c to the list of compiled files if you're not using autoconf.

**NO\_DEV\_RANDOM** disables the use of the default /dev/random random number generator. If defined, the user needs to write an OS-specific GenerateSeed() function (found in "wolfcrypt/src/random.c").

**SINGLE THREADED** is a switch that turns off the use of mutexes. wolfSSL currently only uses one for the session cache. If your use of wolfSSL is always single threaded you can turn this on.

**USER TICKS** allows the user to define their own clock tick function if time(0) is

not wanted. Custom function needs second accuracy, but doesn't have to be correlated to EPOCH. See LowResTimer() function in "wolfssl int.c".

**USER TIME** disables the use of time.h structures in the case that the user wants (or needs) to use their own. See "wolfcrypt/src/asn.c" for implementation details. The user will need to define and/or implement XTIME, XGMTIME, and XVALIDATE\_DATE.

## **1.7.4 Reducing Memory Usage**

**TFM\_TIMING\_RESISTANT** can be defined when using fast math (USE\_FAST\_MATH) on systems with a small stack size. This will get rid of the large static arrays.

**WOLFSSL\_SMALL\_STACK**can be used for devices which have a small stack size. This increases the use of dynamic memory in wolfcrypt/src/integer.c, but can lead to slower performance.

### **1.7.5 Increasing Performance**

**WOLFSSL\_AESNI**enables use of AES accelerated operations which are built into some Intel chipsets. When using this define, the aes asm.s file must be added to the wolfSSL build sources.

**USE\_FAST\_MATH** switches the big integer library to a faster one that uses assembly if possible. fastmath will speed up public key operations like RSA, DH, and DSA. The big integer library is generally the most portable and generally easiest to get going with, but the negatives to the normal big integer library are that it is slower and it uses a lot of dynamic memory. Because the stack memory usage can be larger when using fastmath, we recommend defining TFM\_TIMING\_RESISTANT as well when using this option.